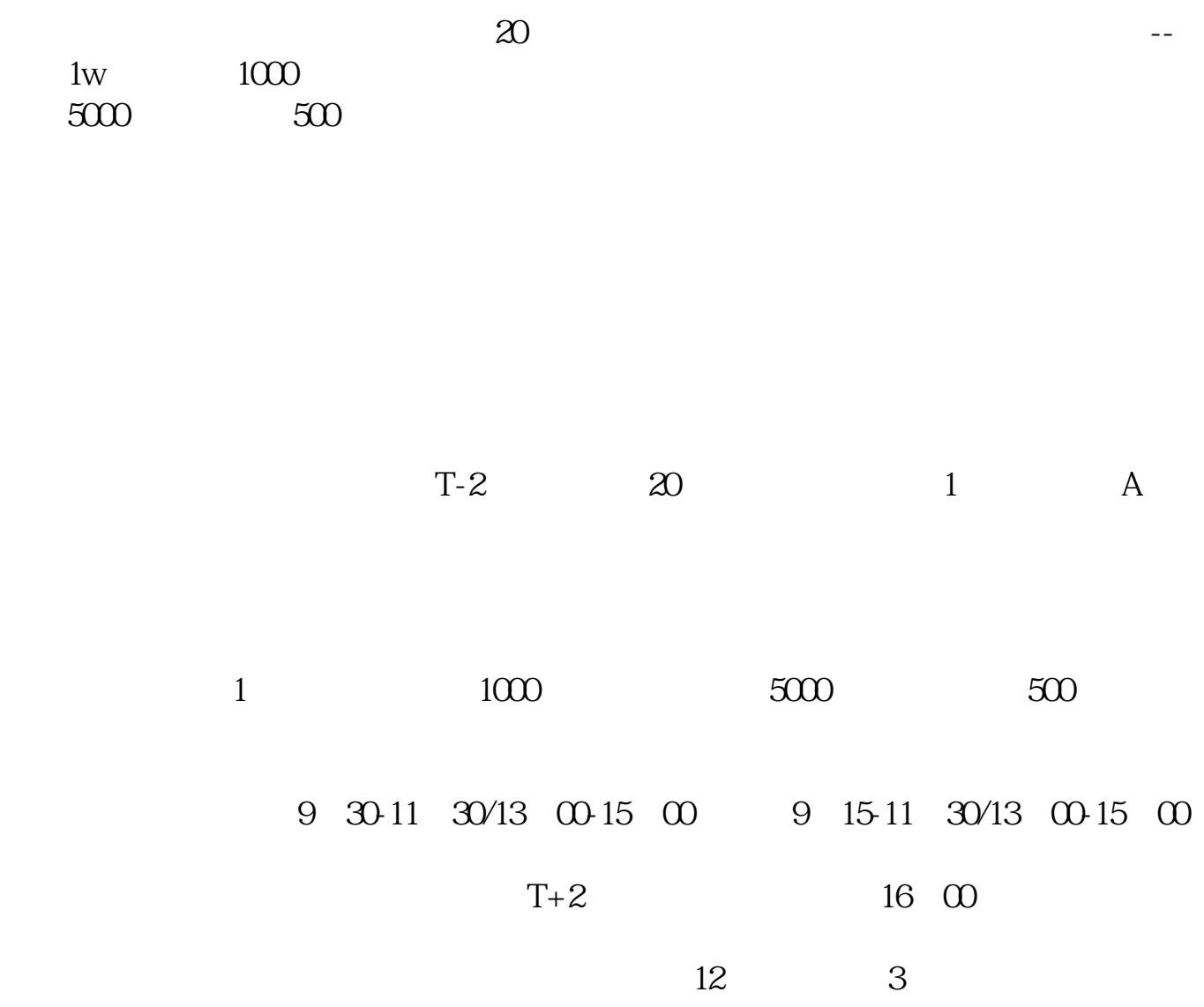

**为什么申购科创板无效,新股申购失败是什么原因-**

 $6$  180

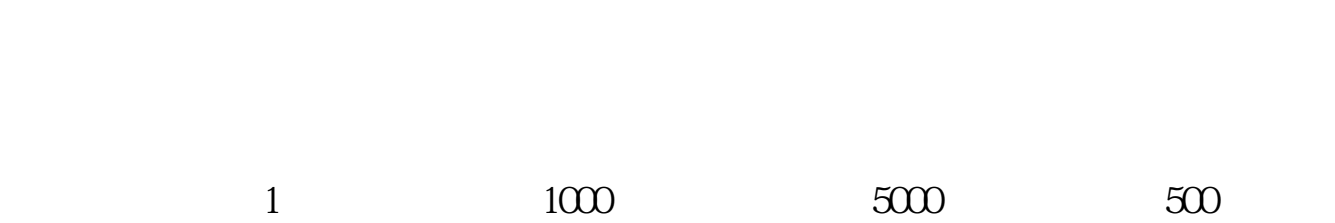

 $T-2$  as a  $20$  and  $1$  and  $4$ 

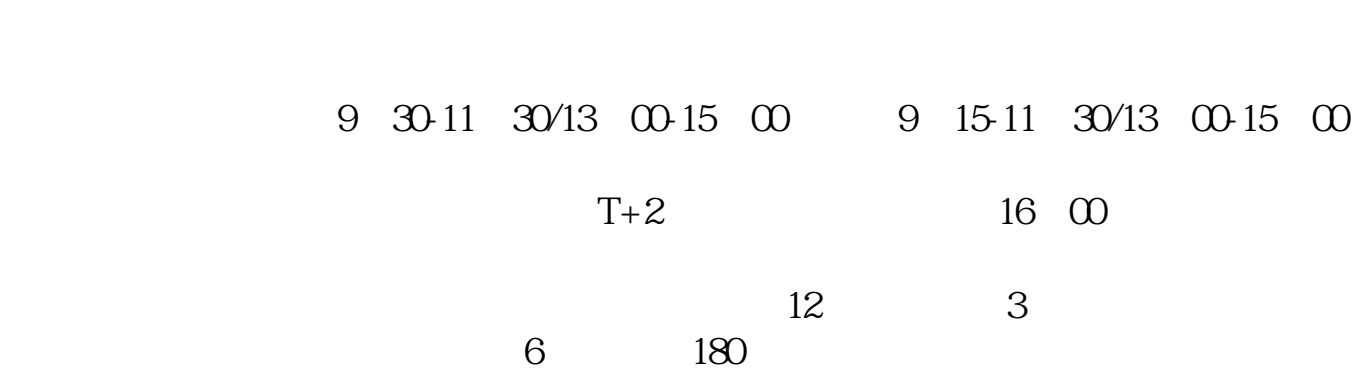

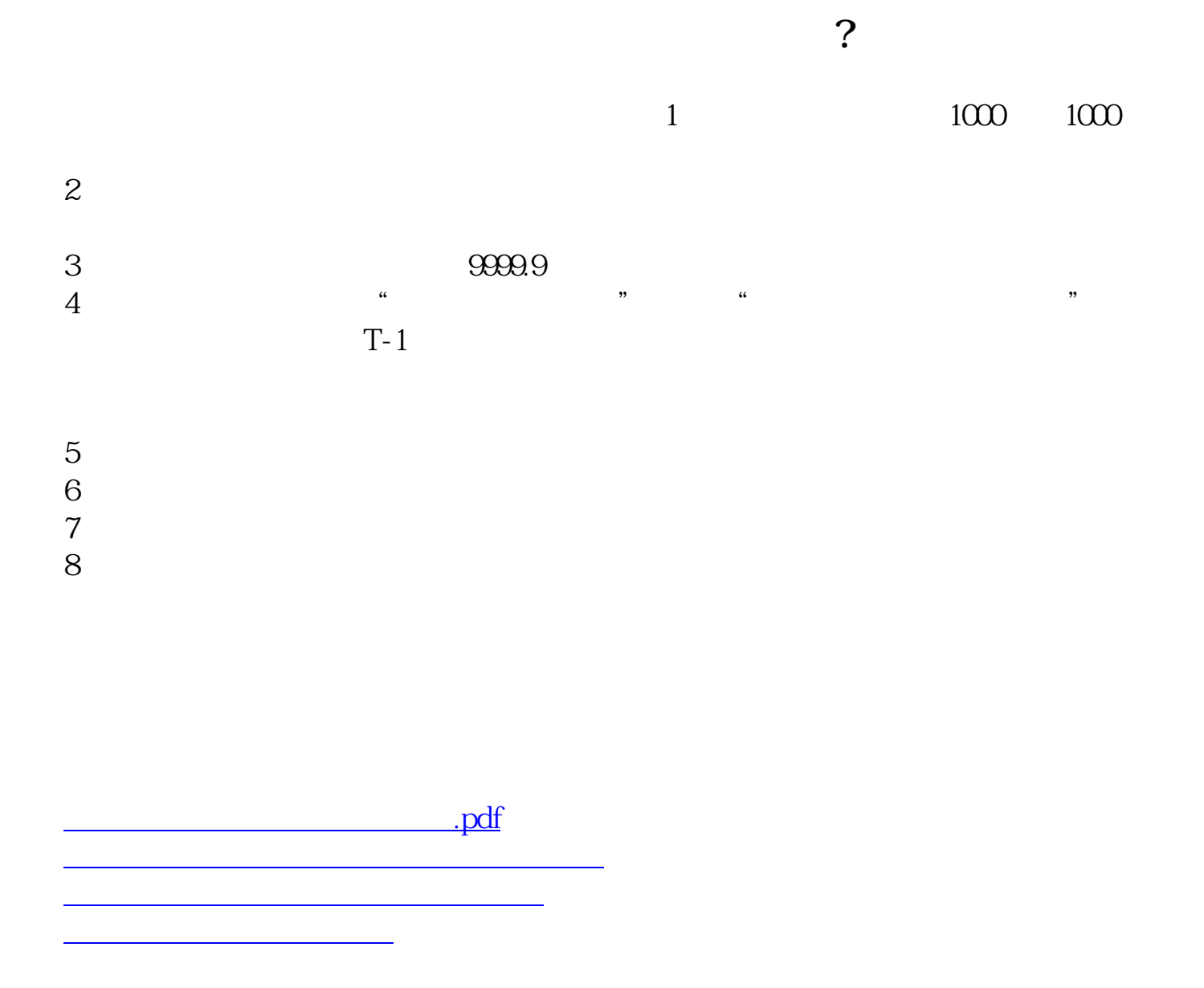

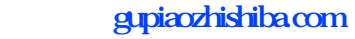

[下载:为什么申购科创板无效.doc](/neirong/TCPDF/examples/output.php?c=/read/18571973.html&n=为什么申购科创板无效.doc) [更多关于《为什么申购科创板无效》的文档...](https://www.baidu.com/s?wd=%E4%B8%BA%E4%BB%80%E4%B9%88%E7%94%B3%E8%B4%AD%E7%A7%91%E5%88%9B%E6%9D%BF%E6%97%A0%E6%95%88)

<https://www.gupiaozhishiba.com/read/18571973.html>